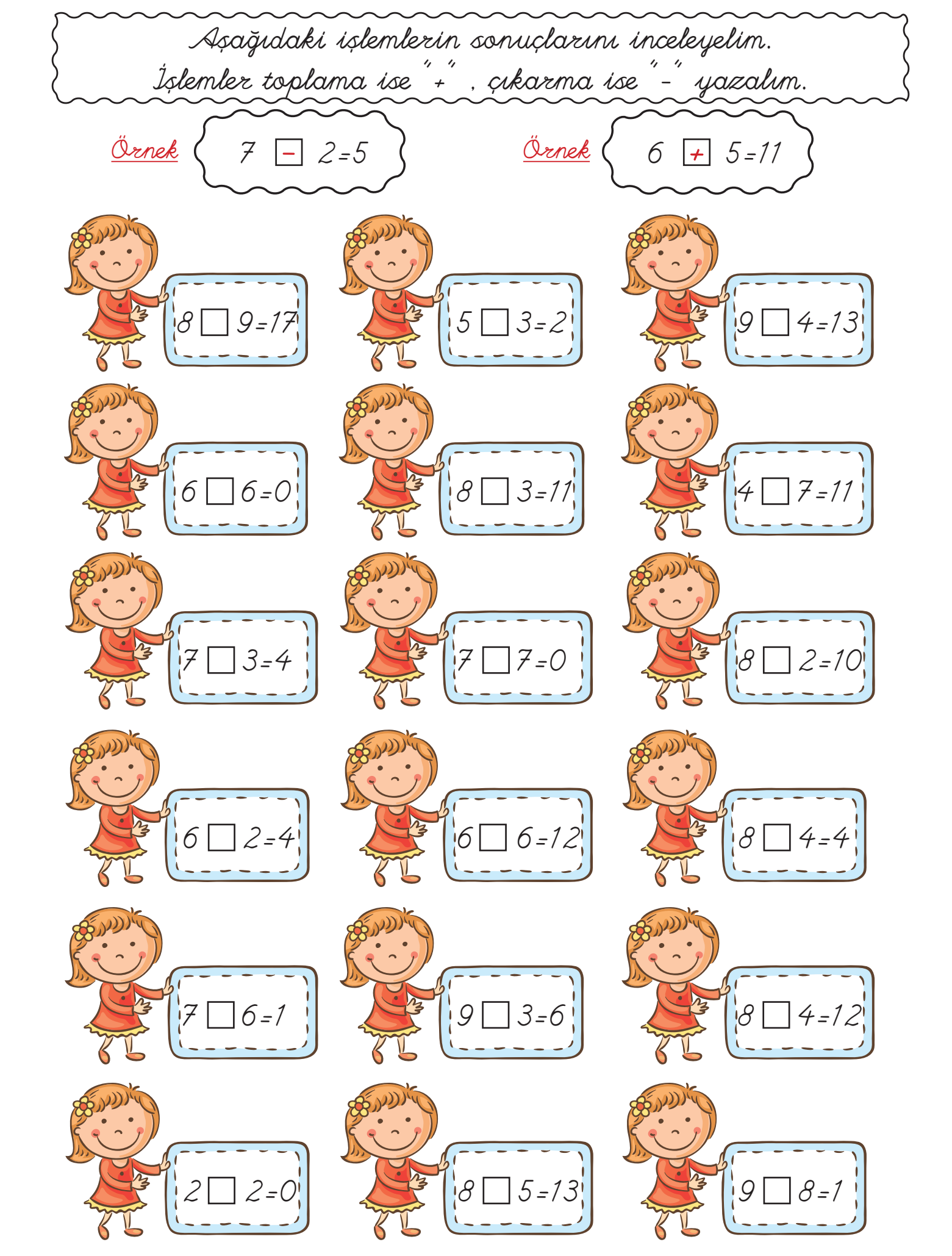

ilkokul1.com ilkokul1.com ilkokul1.com ilkokul1.com ilkokul1.com ilkokul1.com ilkokul1.com ilkokul1.com ilkokul1.com ilkokul1.com ilkokul1.com ilkokul1.com ilkokul1.com ilkokul1.com ilkokul1.com ilkokul1.com ilkokul1

ul1.com ilkokul1.com ilkokul1.com ilkokul1.com ilkokul1.com ilkokul1.com ilkokul1.com ilkokul1.com İlkokul1<sup>.</sup>